### **CSE/EE 461 – Lecture 22 Internet Addresses**

Janet Davis jlnd@cs.washington.edu February 27, 2004 Reading: Peterson 4.3.1, 4.3.2; 4.1.5

### **Last time…**

#### • BGP policies

- "Business relationships and money are very important for determining relationships between networks."
- "Routing scalability requires an IP address hierarchy."
	- IP address reflects where you are in the network

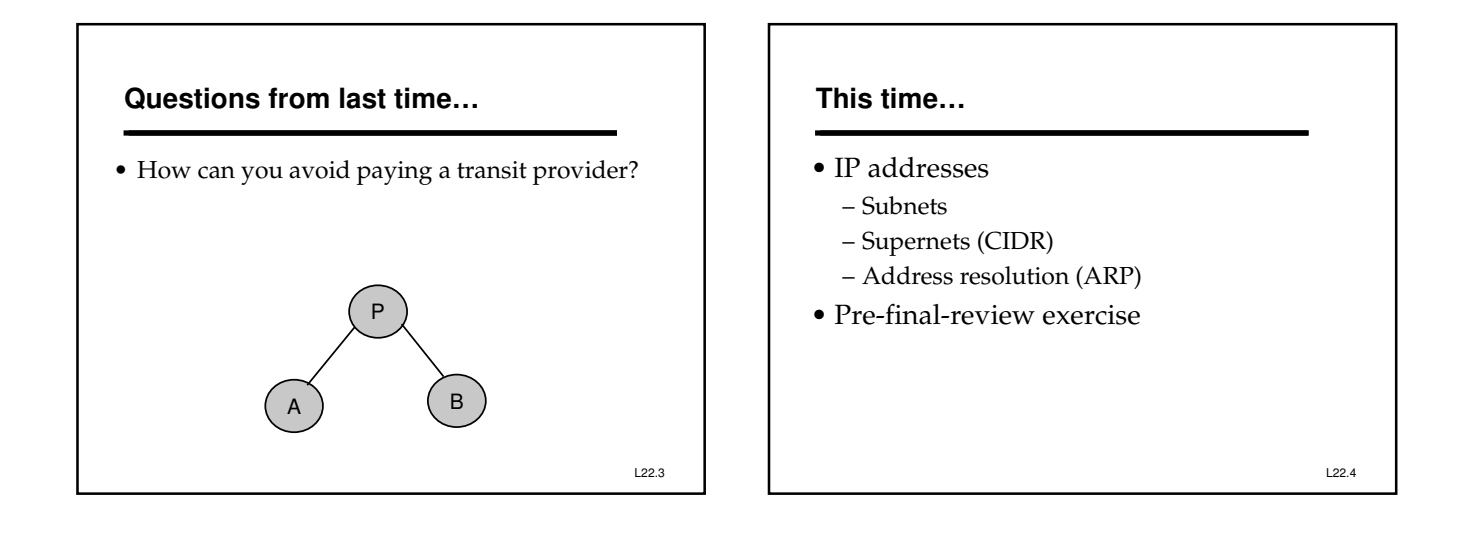

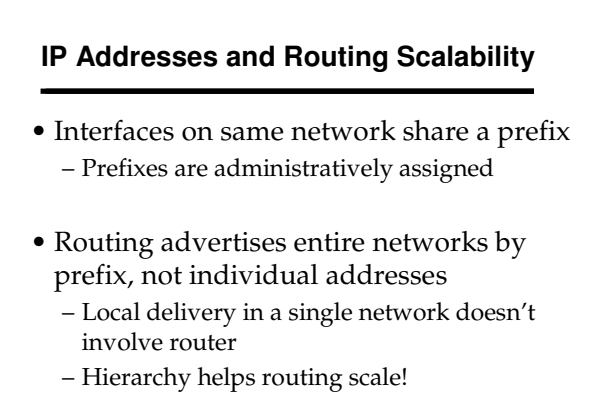

L22.5

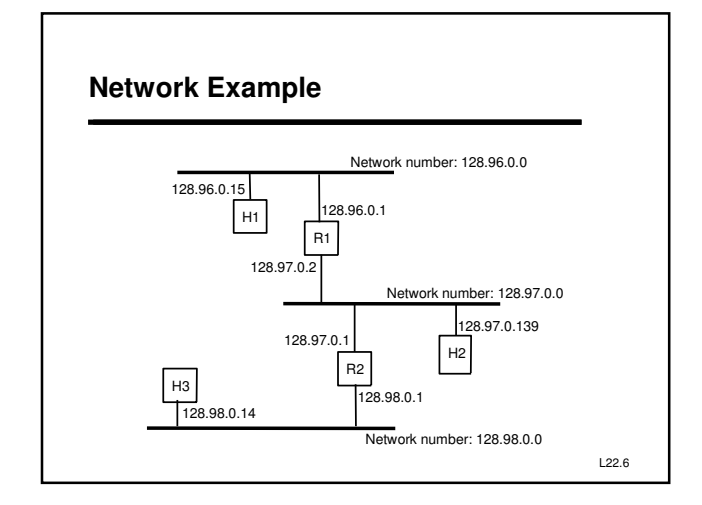

### **IP Forwarding Routine**

- If host:
	- If destination network is the same as the host network, then deliver locally (without router).
	- Otherwise send to the router.
- If router:
	- If destination network is directly attached then deliver locally.
	- Otherwise, look up destination network in routing table to find next hop router.

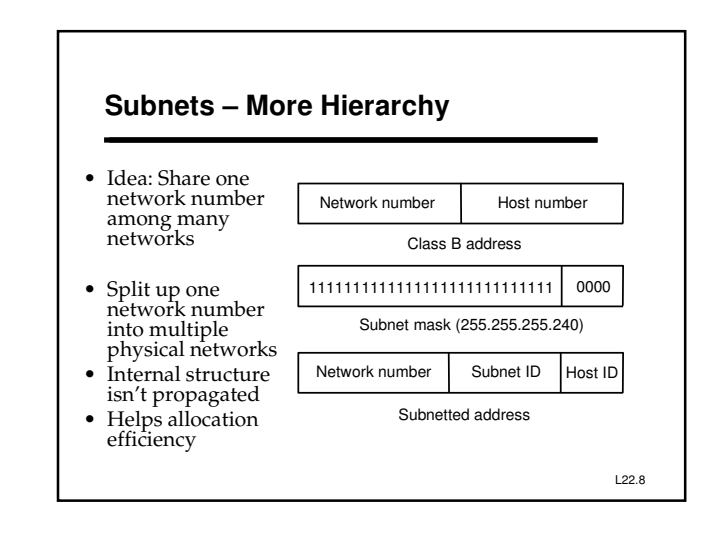

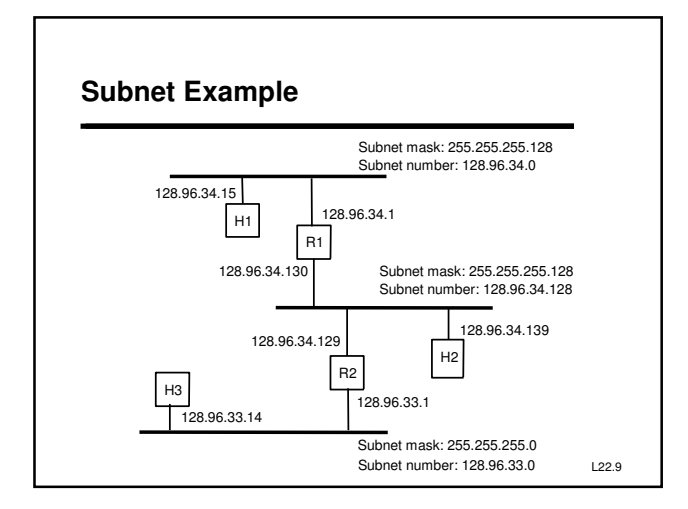

### **Forwarding Routine with Subnets**

- Used to be able to tell network number from address (class A, B, C)
- Now need to search routing table for right subnet
	- If host: Easy, just substitute "subnet" for "network"
	- If router: Search routing table for the subnet number and mask that match the destination, and use that to look up the next hop

### **Problem**

- What if our network is too big for a class C network number (255 nodes), but much too small for a class B (64K nodes)?
	- Many organizations fall into this category
	- Class B network numbers are a scarce resource

# **CIDR (Supernetting)**

- $\bullet$  CIDR =
- Idea: Combine several network numbers into one network
- Generalize class A, B, C into prefixes of arbitrary length
- Now must carry prefix length with network number

L22.12

# **Route Aggregation**

# • Aggregate adjacent advertised network routes – e.g., ISP has class C addresses 192.4.16 through 192.4.31

- Really like one larger 20 bit address class …
- Advertise as such:
- Reduces size of routing tables
- But IP forwarding is more involved
	- Might be multiple nested prefixes!
	- Lookup based on Longest Matching Prefix operation

L22.13

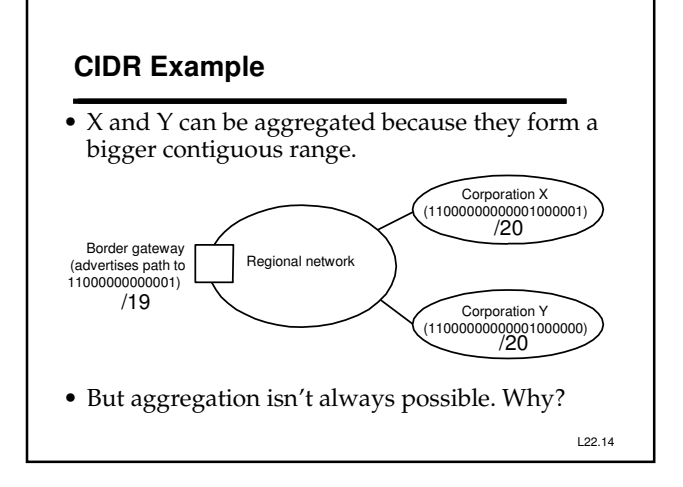

### **IP Forwarding Revisited**

- Routing table now contains routes to "prefixes" – Network number and length of prefix
- Now need to "search" routing table for longest matching prefix
	- Search routing table for the prefix that the destination belongs to, and use that to forward as before
	- If multiple matches, take the longest prefix
- This is the IP forwarding routine used at routers.

L22.15

### **Address Resolution**

- We want to send an IP packet to a host/router on the same network. How?
	- Have the IP address
	- Need to find out MAC address

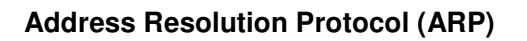

- ARP lets us learn mappings on demand!
	- Node A sends broadcast query for IP address X – Node B with IP address X replies with its MAC
	- address M – A caches (X, M)
	- Also: B caches A's MAC and IP addresses
	- Anyone else who has A or B in their cache refreshes it
	- Old information is timed out

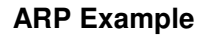

- To send first message use ARP to learn MAC address
- For later messages (common case) don't need to ARP

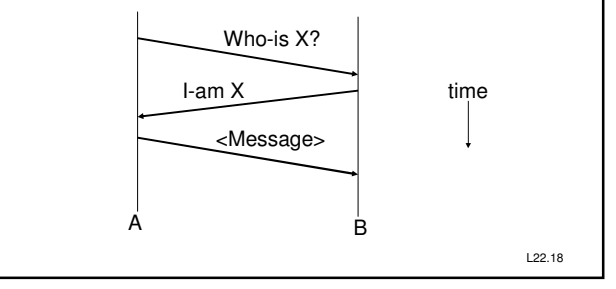

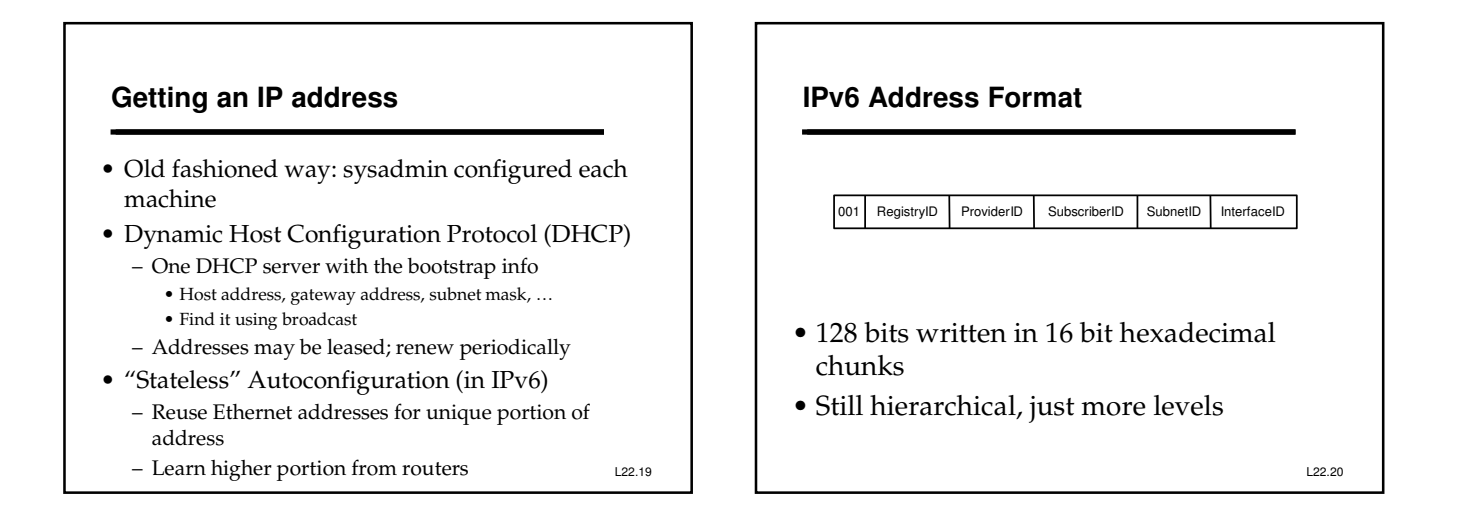

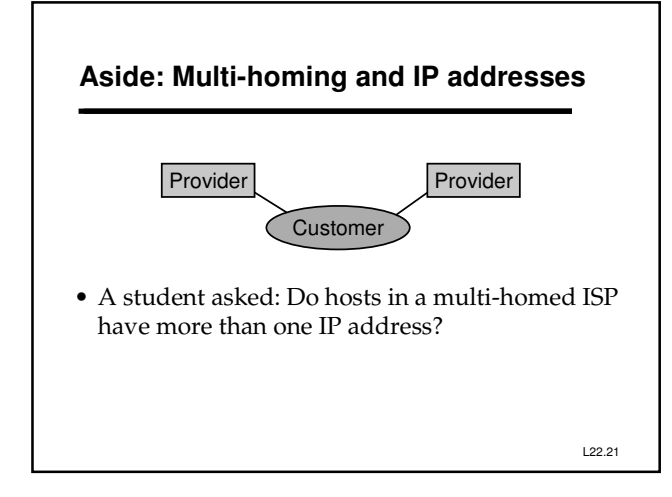

![](_page_5_Figure_1.jpeg)

- Hierarchical address allocation helps routing scale – Hide internal structure within a domain via subnets
	- CIDR provides route aggregation
	- Keep hosts simple and let routers worry about routing
- ARP learns the mapping from IP to MAC address
- Next time (finally!): Naming and the DNS